## Adobe Photoshop 2021 (Version 22.0.1) keygen only Free

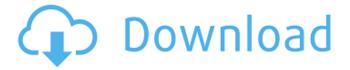

#### Adobe Photoshop 2021 (Version 22.0.1) [Latest-2022]

\* \*\*Layer menus\*\*. You can edit layer overlays directly or create a new one by placing layers. You can easily add text, layer masks, bezier paths, and paths (called vector paths ). \* \*\*Blending modes\*\*. You can use blending modes to adjust the appearance of an image. \* \*\*Key Commands\*\*. You can create new custom commands for most actions and effects. \* \*\*Coloring and adjusting\*\*. Create new color swatches and manage selections, masks, and even edit the entire color palette. In addition, you can use the following tools in Photoshop: \* \*\*Layer styles\*\*. You can apply styles (filters and other graphical elements) to individual layers. \* \*\*Magic Wand\*\*. Select (click) similarly colored pixels as you drag the tool along the canvas. You can control the size of the area selected by the size of the selection, or set the tolerance for selecting as slight or generous as needed. \* \*\*Motion\*\*. This tool is excellent for creating

motion graphics. Table 8-1 shows the features. TABLE 8-1. Photoshop features overview FEATURE| DESCRIPTION --- | ---Masks| Use layer masks to change the appearance of specific areas of a photo. Functions | Use built-in filters to change the look of photos. Formats| Use built-in features to save your work, including saving JPEG, GIF, TIFF, PSD, and the Adobe RGB formats. Effects | Use the variety of built-in effects to change the look of photos. Combine | Use the Liquify filter to transform and distort photos. Text| Use built-in text tools to edit text. Tools| Use the selection and tools to edit the entire image or specific areas, such as resizing or cropping the image. Adjustment layers | Apply multiple layer adjustments at once (e.g., levels and curves) to a photo. Brushes| Create custom brushes to apply effects to specific areas. Filters | Create filters to apply effects to specific areas or the entire image. Fonts | Add text and use built-in or create your own fonts. Geometric features | Use features such as shapes and

# Adobe Photoshop 2021 (Version 22.0.1) Activation Key Download [32|64bit]

There are many questions about what Photoshop (including Photoshop Elements) is and what it does, some of which are addressed in this article. What is Photoshop? Photoshop is a powerful image editing program that can do everything you can do in Elements, plus lots more. It is designed to be faster than Elements, but not as fast as other professional image editors. Photoshop has a dedicated web page and you can read more about it on Adobe's web site. Most of Photoshop Elements uses the same program as Photoshop and uses the same tools. In addition, Photoshop Elements has some limited editing tools that are not available in Photoshop. Photoshop Elements is a more graphical user interface. It was developed for people who don't want to learn how to use a mouse and keyboard. Instead, Photoshop Elements is more intuitive and easier to use. How do you use Photoshop Elements? Photoshop Elements is easy to use. You can

open pictures, place objects, cut or paste shapes and patterns, or resize images. You can use layers to create new images and combine layers. You can resize an image, stretch, rotate, crop, or flip an image, draw with shape tools, paint with a paintbrush, draw vector shapes, create effects with filters, create patterns, and create graphic elements. You can use the normal Edit tools (such as eraser, lasso, and paintbrush), the Adjustment Layer (you can use Levels, Curves, Hue/Saturation, Wrinkles, Spot Healing Brush), the filters, as well as Layer Styles. You can add text, drop shadows, borders, gradients, and combine objects on one layer into one or multiple layers. You can print or save an image to a file or to the web. How do you use Photoshop Elements? Use a program with a Windows operating system (such as Photoshop Elements for Windows) to open image files (such as.jpg,.png,.tiff,.pdf,.bmp, etc.). Photoshop Elements does not use a file browser. You can use Windows Explorer to open an image file or click on the open icon on the desktop. This opens a folder called Images on your desktop. To open an image, click on the open icon on the desktop or click on the folder name Images on the desktop and then select a picture. Press Enter or Return to open the image and start using Photoshop Elements. Open an image. 388ed7b0c7

#### Adobe Photoshop 2021 (Version 22.0.1) 2022

The first two things that come to mind when I think of the Kawasaki Vulcan 1700 Sport are how badass it looks, and how awesome it is. Maybe it's because I worked on one of the more crucially important Kawasaki parts of my past-job days, a telescopic radio antenna clamp, but I keep having to go back to how good this bike is. For most of the mechanical history of the two-wheeled human conveyance, the suspension evolved with what was needed for human physical limitations and the technology of the day, but the Vulcan was something more. Believe it or not, I'm an automotive and motorcycle journalist. My first job was covering scooters (the protos, the Delta Sport and the Scramblers). My second job was covering motorcycles (the same Delta Sports, those Lambrettas that would come in large for the annual Mad Max movie, plus Harleys, Suzukis, Kawasakis, Triumphs, Yamahas, and Ducatis—and yes, I was a college kid and

took the Duc and Gibba trucks out to demos). In my first few years at Motorcycle.com, I covered a variety of unique rides: Crosley rear-end-in-a-frame motorcycles with two wheels in the front and one in the back, Yamaha's first dual-sport concept, a Ducati 916, and a pretty cool early Harley-Davidson motorcycle. The last time I was at that place of impression and inspiration was when I was working on a Kawasaki. The Vulcan 1700 Sport was a 2004 model. It was the last bike I worked on in my tenure at Harley-Davidson. In fact, it was the last bike I worked on before I left to join Motorcycle.com as a senior features writer. It was a very special project. If you're a motorcycle enthusiast, you already know what happened to that Vulcan. The frame, the engine, the wheels, the brakes—the whole shebang. Bikes you see are always culled from the long-term care of Kawasaki's famed custom shop, CRF (the combination of "custom" and "race"; the usual run of production bikes bear only the former). But

this was a rare exception. This Vulcan belonged to a young journalist, and a whole passel of Kawasakis were delivered to him in the trunk of a rental car.

What's New In Adobe Photoshop 2021 (Version 22.0.1)?

### Metabolism of

3-hydroxymethyl-3-methylglutaryl coenzyme A. The inhibition of cholesterol biosynthesis in mammalian cells by the addition of 3-hydroxy-3-methylglutaryl coenzyme A (HMG-CoA) reductase inhibitors is thought to be due to decreased de novo HMG-CoA synthesis and a concomitant increase in the conversion of HMG-CoA to mevalonate, the immediate precursor of cholesterol. Using tissue slices, it was found that only 1-4% of HMG-CoA formed after incubation of mouse liver slices with 1 muM [3H]HMG-CoA was transformed to mevalonate or to downstream metabolites such as lathosterol, ergosterol, and ubiquinone, whereas 82% was converted to unknown metabolites,

suggesting that some further transformation of HMG-CoA occurs. The ability of microsomes to convert HMG-CoA to mevalonate was only two- to fivefold higher than with 10-15-fold less HMG-CoA. Various inhibitors of possible intermediates of the mevalonate pathway were used, and a decreased conversion of HMG-CoA to mevalonate and to downstream metabolites was only observed in the presence of the HMG-CoA reductase inhibitor. The amount of mevalonate formed after incubation of the liver slices with HMG-CoA was proportional to the amount of HMG-CoA added to the tissue. This experiment showed that HMG-CoA reductase is a potent catalyst for the transformation of HMG-CoA to mevalonate and downstream metabolites. away to Virginia Beach the night before. Note: For more information, please refer to the Center for Personal Freedom's page on the Trans-Pacific Partnership (TPP). Hatch: Another win Ron Hutchison (R-Seymour): On June 21, the U.S. House of Representatives, by a margin

of 380 to 41, adopted the legislative package with the four bills Rep. Hutchison introduced to add new anti-terrorism provisions to the National Defense Authorization Act (NDAA) of 2012. Stored Communications: Another win Rep. T.J. Cox (R-Marion): The U.S. House of Representatives, by a margin of 415 to one, adopted

#### **System Requirements:**

NVIDIA GeForce GTX 650 (3GB) or AMD Radeon HD 650 (3GB) Microsoft Windows 7, Windows 8, Windows 8.1 (32-bit) Intel i3 or AMD Athlon 4 GB RAM 50 GB available space What are mods you like to play? - A variation of something old - A random level generator - A random game with some story - A game that I have never seen before - A new game mod in general How to get Rizalio (Steam): - You need

https://eranycbomindlidicp.wixsite.com/comphasresemb/post/adobe-photoshop-cs5-universal-keygen-activation-win-mac-latest

https://gruposnoe.com/wp-content/uploads/2022/07/Photoshop\_2020.pdf

https://kaushalmati.com/photoshop-cc-free/

http://antiquesanddecor.org/?p=27731

https://wastelandconstruction.com/wp-content/uploads/2022/07/deleher.pdf

http://barrillos.org/2022/07/05/photoshop-cc-2019-with-registration-code-for-windows/

http://www.ndvadvisers.com/adobe-photoshop-2022-version-23-1-1-crack-mega-activation-free-download-mac-win-latest-2022/

https://levitra-gg.com/?p=17150

11ttps://levicia-gg.com/:p=17130

https://lorschantbartconsv.wixsite.com/xuborvecu/post/photoshop-2022-version-23-keygen-only-download-pc-windows-updated-2022

https://deeprooted.life/wp-content/uploads/2022/07/Adobe Photoshop.pdf

https://www.shopizzo.com/photoshop-2021-version-22-4-1-mem-patch-activation-free-download-for-windows-2022-new/

https://myperfecttutors.com/photoshop-cc-2018-keygen-only-mac-win/

http://www.midwestmakerplace.com/?p=29351

http://pensjonatewa.pl/adobe-photoshop-express-hack-patch-download/

http://www.naglobalbusiness.com/wp-

content/uploads/2022/07/Photoshop 2022 keygen generator Latest2022.pdf

https://kramart.com/wp-content/uploads/2022/07/Photoshop\_2022\_Version\_2301\_Hacked\_.pdf https://bodhirajabs.com/adobe-photoshop-2021-version-22-1-1-hack-keygen-full-version-win-mac-

latest/

https://dawnintheworld.net/adobe-photoshop-2021-version-22-4-1-keygen/

https://greenteam-rds.com/photoshop-2022-version-23-0-1-product-key-and-xforce-keygen-2022-latest/

https://songgiatri.com/image/Photoshop\_2021\_Version\_2211-1.pdf

https://pregnancyweekla.com/photoshop-2022-version-23-keygenerator-serial-key-pc-windows/

https://luxvideo.tv/2022/07/05/photoshop-2021-version-22-1-0-keygenerator-torrent/

https://champlife.de/wp-content/uploads/2022/07/chrifre.pdf

https://www.gifmao.com/wp-content/uploads/2022/07/Photoshop CC-1.pdf

http://getakart.com/wp-content/uploads/2022/07/Photoshop\_2021\_Version\_2200\_Patch\_full\_version\_\_\_ With Keygen Latest 2022.pdf

https://logottica.com/adobe-photoshop-2021-version-22-0-1-crack-exe-file-free-latest/

https://olioscuteri.it/wp-content/uploads/2022/07/Adobe Photoshop CC 2018-1.pdf

http://www.hva-concept.com/photoshop-cc-2015-full-license-with-product-key-2022-new/

https://duolife.academy/adobe-photoshop-2021-version-22-0-1-crack-serial-number-full-product-key/

https://www.plori-sifnos.gr/wp-content/uploads/2022/07/bardaeg.pdf

13 / 13